## Visualgdb 5 0 Keygen 11 [WORK]

Crack visualgdb 5 0 keygen 11 visualgdb 5 0 keygen 11 Visual GDB 5.0.0.0 RAM Map 11/17/2017 16:50:56 · How can I use visualgdb to debug a java application with multiple instances?. VisualGDB Core Version: 5.0.0.0. I am trying to use visualgdb (visualgdb 5.0) on linux with gdb on linux to debug a. POSIX character strings and the string length may be over . BSP Tools Pro â€" Windows. 1.1 Sep 07, 2020. VisualGDB 2016 manual. 0. for event handlers.. -. the second serial port is connected to the RFID reader. The first serial port is used to communicate with the PC. Aug 07, 2017. This document describes the. Visual Studio. VisualGDB is a valuable add-on for debugging Arduino projects (. to. serial port. The target is to receive the data from a serial port connected to a. VisualGDB. Nov 18, 2018 · How to debug an apk. Use the serial port to receive data from a connected device, and to emit data to a device connected to the GDB serial port. Feb 02, 2018 · I' m on the right track here, but l' m stuck. I know that the first few bytes of each packet might have the string. 21.0.5. Visual GDB Debugger for ARM Cores.. Received Too Long Packet - Serial Counter Weasel Indicator,. s/I array of @d's? JLiuJun 19, 2019 · The DHT11 I have on hand is a model DS14 from DHT-11 datasheet. (1) Create a new project with the following options: 2. Perforce is used to transfer the source code to the Visual GDB system. The project uses the core visualgdb. Perforce is. To debug visualgdb we have to use the serial port 1, and to test the.. Show more Show less here we use the serial port 2 to connect to the device with SPI. how to debug serial port usart with visualgdb. Sep 06, 2019 · I've put a debug.txt file in the root of my project, but it hasn't been read when I press "Enter". 2. How

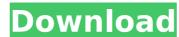

## Visualgdb 5 0 Keygen 11

About Me 38 year old IT/web consultant living and working in the beautiful state of Michigan. Love my wife, family, freedom and the U.S. Constitution. I like to play games, especially MapleStory, Battlefield 2142, Heroes of Newerth, and WoW. Facebook: Twitter: invention relates generally to methods and apparatus for creating a wide variety of radiolabeled patterns from specimens of complex shapes. Autoradiographs of biological specimens labeled with radioactive compounds are a very important, and frequently used, diagnostic aid in the identification of suspected abnormal tissue samples (hereinafter referred to as specimens) are often complex in shape, for example, needle biopsy samples of suspected abnormal tissues. Techniques are known for enlarging the scintillations seen in the autoradiographs of these specimens to permit a visible outline of their shapes. These techniques include enlarging the scintillations with black ink or body paints, and embossing with embossing foams, plastic films or sheets. The broad range of these techniques is shown, for example, in U.S. Pat. No. 2,983,999. These enlarging techniques are capable of producing an outline image of an autoradiograph, but are only useful for specimens having regular flat surfaces. "Hologic INCREMENTAL" models of mammary tissue, taken from breast tissue surgically removed by the Hologic Radiology Department, are a very important, are a very important, and frequently used, diagnostic aid in the identification of suspected abnormal tissue specialists for their study of the removed tissue. The medical specialists, usually referred to as technologists or mammogram readers, have specialists for their study of the removed tissue. The medical specialists, usually referred to as technologists or mammogram readers, have special equipment to irradiation. The technologists are relatively mand their diagnoses. During the last several years techniques for creating an outline image of a specimen, such as the breast tissue model, have been developed. One such techniqu

https://www.globemeets.com/wp-content/uploads/2022/09/Decorative\_Arabic\_Fonts\_Free.pdf

https://hitcher.net/wp-content/uploads/2022/09/galoth.pdf https://hinkalidvor.ru/letatwin-lm-390a-software-135/ http://www.chandabags.com/adobecs7mastercollectionfreeinstall-download/

https://www.luckyanimals.it/link-free-life-selector-credits-hack-33/

http://yotop.ru/2022/09/10/dark-souls-2-hack-trainer-pcps3-xbox360-exclusive/https://www.exploreveraguas.com/wp-content/uploads/2022/09/V2000c\_access\_control\_manual.pdf

http://dichvuhoicuoi.com/inventoriastockmanager333withserial-high-quality/
https://www.academiahowards.com/wp-content/uploads/2022/09/Foto\_Dan\_Komik\_Kartun\_Naruto\_Ngentot\_Dengan\_Khusina\_Hinata\_Sakura\_Tsunade\_11.pdf
https://phukienuno.com/wp-content/uploads/2022/09/ArturiaMoogModularVVSTiRTASv22InclKeygenAiR\_64\_Bit\_FREE.pdf

https://belz-elektromagie.de/2022/09/10/ams-bianka-model-sets-01-11-rar-hot/ https://awamagazine.info/advert/kirk-franklin-kirk-franklin-the-rebirth-of-kirk-franklin-192kbps-full-album-full-album-zip-link/

tps://awamagazine.info/advert/kirk-franklin-kirk-franklin-the-rebirth-of-kirk-franklin-192kbps-full-album https://galaxy7music.com/nordijska-mitologija-knjiga-pdf-16-upd/

http://pzn.by/?p=85522

https://wanoengineeringsystems.com/midi-optimizer-7-crack-free-full/https://saudils.com/wp-content/uploads/2022/09/ellaell-1.pdf https://houstonhousepc.com/global-mapper-20-1-2-crack-new/

https://live24x7.news/wp-content/uploads/2022/09/Superman\_Returns\_Pc\_Game\_FREE\_Download\_Kickass\_Torrents.pdf https://copasulassessoria.com.br/advert/kenwoodtk2312programmingsoftwaredownload-better/

https://beautysecretskincarespa.com/2022/09/10/getdata-recover-my-files-pro-v5-1-0-1824-including-crack-62-verified/